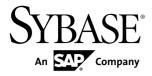

# Release Bulletin Replication Server<sup>®</sup> 15.7.1 SP100

Windows

#### DOCUMENT ID: DC72890-01-1571100-01

LAST REVISED: May 31, 2013

Copyright © 2013 by Sybase, Inc. All rights reserved.

This publication pertains to Sybase software and to any subsequent release until otherwise indicated in new editions or technical notes. Information in this document is subject to change without notice. The software described herein is furnished under a license agreement, and it may be used or copied only in accordance with the terms of that agreement.

Upgrades are provided only at regularly scheduled software release dates. No part of this publication may be reproduced, transmitted, or translated in any form or by any means, electronic, mechanical, manual, optical, or otherwise, without the prior written permission of Sybase, Inc.

Sybase trademarks can be viewed at the Sybase trademarks page at *http://www.sybase.com/detail?id=1011207*. Sybase and the marks listed are trademarks of Sybase, Inc. <sup>®</sup> indicates registration in the United States of America.

SAP and other SAP products and services mentioned herein as well as their respective logos are trademarks or registered trademarks of SAP AG in Germany and in several other countries all over the world.

Java and all Java-based marks are trademarks or registered trademarks of Oracle and/or its affiliates in the U.S. and other countries.

Unicode and the Unicode Logo are registered trademarks of Unicode, Inc.

All other company and product names mentioned may be trademarks of the respective companies with which they are associated.

Use, duplication, or disclosure by the government is subject to the restrictions set forth in subparagraph (c)(1)(ii) of DFARS 52.227-7013 for the DOD and as set forth in FAR 52.227-19(a)-(d) for civilian agencies.

Sybase, Inc., One Sybase Drive, Dublin, CA 94568.

# Contents

| Product Summary                              | 1  |
|----------------------------------------------|----|
| Change in Release Version Number             | 1  |
| Supported Platforms and Operating Systems    | 1  |
| Replication Server                           |    |
| Replication Manager                          | 3  |
| Replication Monitoring Services              |    |
| Sybase Control Center                        |    |
| ExpressConnect for HANA DB                   |    |
| ExpressConnect for Oracle                    |    |
| Separately Licensed Products                 |    |
| Replication Server Options                   |    |
| Replication Server Data Assurance Option     |    |
| Product Editions and Licenses                |    |
| Product Compatibility                        | 6  |
| Adaptive Server Enterprise                   | 6  |
| Compressed LOB Column Replication            | 7  |
| Replication Server Interoperability          |    |
| Sybase Control Center Compatibility          |    |
| HANA DB Compatibility                        | 10 |
| Unsupported Microsoft SQL Server Datatypes.  | 10 |
| Installation and Upgrade                     |    |
| Special Installation Instructions            | 10 |
| Installing ODBC Libraries for ExpressConnect |    |
| for HANA DB                                  | 10 |
| Special Upgrade and Downgrade Instructions   | 12 |
| Incompatible Function String in              |    |
| rs_sqlserver_function_class                  | 12 |
| Known Issues                                 |    |
| Known Issues for Replication Server          | 13 |
| Oracle-to-Oracle Database Resynchronization  |    |
| Script                                       | 18 |
|                                              |    |

#### Contents

| Known Issues for Replication Agent        | 22 |
|-------------------------------------------|----|
| Known Issues for Replicating to Sybase IQ |    |
| Known Issues for Replicating to HANA DB   | 24 |
| Known Installation Issues                 | 25 |
| Known Issues for SySAM License            | 26 |
| Documentation Changes                     | 27 |
| No Support for Oracle to Oracle Reference |    |
| Implementation                            | 27 |
| Replication Manager Plug-In Route Upgrade | 27 |
| Replication Server System Tables Diagram  | 28 |
| SQL Anywhere Replication Support          | 28 |
| Updated ASA Path Names                    | 28 |
| Obtaining Help and Additional Information | 29 |
| Technical Support                         |    |
| Downloading Product Updates               |    |
| Product and Component Certifications      | 30 |
| Accessibility Features                    | 30 |
| -                                         |    |

# **Product Summary**

This release bulletin provides late-breaking information about Replication Server<sup>®</sup> version 15.7.1 SP100. A more recent version may be available on the Web.

## **Change in Release Version Number**

Software patches currently known to Sybase<sup>®</sup> customers as ESDs (Electronic Software Deliveries) following major or minor releases are now referred to as SPs (support packages), with numbers of up to three digits.

See SAP<sup>®</sup> Release Strategy for all Major Software Releases at: *https://service.sap.com/ releasestrategy*.There is no change to upgrade or downgrade procedures because of this change in version number.

## **Supported Platforms and Operating Systems**

Check the system requirements and system patches for the server on which you will install Replication Server.

| Platform                               | Supported Version                                                                                                    |
|----------------------------------------|----------------------------------------------------------------------------------------------------|
| Microsoft Windows (32-bit and 64-bit): | Supported version         One of:         • Windows Server 2008 R2 – Service Pack 1         • Windows Server 2012         • Windows 7 – Service Pack 1         • Windows 8         If you are installing Replication Server on Windows 64-bit, download and install the latest security updates from the Microsoft Web site.         Before you start the installation, install both Microsoft Visual Studio patches for your x86 or x64 Windows platform, download:         • Microsoft Visual C++ 2005 Service Pack 1 Redistributable Package ATL Security Update at http://www.microsoft.com/download/en/details.aspx?amp;display-lang=en&id=26347. |
|                                        | <ul> <li>Microsoft Visual C++ 2010 Service Pack 1 Redistributable<br/>Package MFC Security Update at <i>http://www.micro-soft.com/en-us/download/details.aspx?id=26999</i>.</li> </ul>                                                                                                    |
| VMware VSphere ESXi                    | VSphere ESXi 5.0                                                                                                    |
|                                        | Replication Server on Windows 64-bit                                                                                                    |

For a complete list of supported operating systems, see the Sybase Platform Certification Web site at *http://certification.sybase.com/ucr/search.do*.

## **Replication Server**

Replication Server coordinates data replication activities for local databases and exchanges data with Replication Servers that manage data at other sites.

For detailed information about new features in Replication Server 15.7.1 SP100, see the *Replication Server New Features Guide*.

## **Replication Manager**

The Replication Manager (RM) is a utility for creating, managing, and monitoring replication environments, and is available as a plug-in to Sybase Central<sup>TM</sup>.

With Replication Server 15.7.1, Replication Server installation media does not include Replication Manager. To continue using Replication Manager, download and install these tools from the Sybase Web site. Refer to the Replication Manager README for its known issues and workarounds. See *Obtaining Help and Additional Information > Downloading Products Updates*.

Replication Manager is not certified for use with Replication Server Multi-Path Replication<sup>™</sup> or Adaptive Server<sup>®</sup> Enterprise Cluster Edition.

For detailed information about Replication Manager, see the *Replication Server* Administration Guide Volume 1.

For information about commands used to manage replication, see the *Replication Server Reference Manual*.

## **Replication Monitoring Services**

Replication Monitoring Services (RMS) monitors the servers and components in a replication environment, provides the ability to control the flow of data in the replication environment, and sets the configuration parameters.

With Replication Server 15.7.1, Replication Server installation media does not include Replication Monitoring Services. To continue using Replication Monitoring Services, download and install these tools from the Sybase Web site. Refer to the Replication Monitoring Services README for its known issues and workarounds. See *Obtaining Help and Additional Information > Downloading Products Updates*.

RMS is not certified for use with Replication Server Multi-Path Replication or Adaptive Server Enterprise Cluster Edition.

For detailed information about RMS, see the *Replication Server Administration Guide Volume 1.* 

## **Sybase Control Center**

Sybase Control Center (SCC) for Replication provides status information at a glance, using server monitors and a heat chart for displaying the availability or status of a specific server.

The server monitors display critical performance statistics along replication paths and visually displays replication in a topology view. The server monitors also display critical performance counters to aid you in troubleshooting replication performance.

In *Sybase Control Center 3.2.8*, see *Sybase Control Center 3.2.6 for Replication*. Although you can use Sybase Control Center 3.2.6 with Replication Server 15.7.1 SP100, Sybase Control Center 3.2.6 for Replication does not support the new features in Replication Server 15.7.1 SP100.

## ExpressConnect for HANA DB

ExpressConnect for HANA DB (ECH) is an embedded library that is loaded by Replication Server for connectivity to support replication to SAP HANA<sup>®</sup> database.

Replication Server supports the replication of data through ExpressConnect for HANA DB to the HANA database from these primary databases:

- Adaptive Server<sup>®</sup>
- Oracle
- Microsoft SQL Server
- DB2 UDB on Linux, UNIX, and Windows

See *ExpressConnect for HANA DB and Replicate Database Connectivity for HANA DB* in the *Replication Server Heterogeneous Replication Guide*.

## ExpressConnect for Oracle

ExpressConnect for Oracle (ECO) is an embedded library that is loaded by Replication Server for connectivity to support replication to Oracle data server.

ECO eliminates the need for installing and setting up a separate gateway server, thereby improving performance and reducing the complexities of managing a replication system.

See the *ExpressConnect for Oracle Configuration Guide* in Replication Server Options 15.7.1 SP100 product documentation.

## **Separately Licensed Products**

Obtain a separate license for each Replication Server and Replication Server Options component.

### **Replication Server Options**

Replication Server Options may consist of a Replication Agent<sup>TM</sup> and either Enterprise Connect<sup>TM</sup> Data Access (ECDA), or ExpressConnect (for Oracle or HANA DB). You must have Replication Server to obtain Replication Server Options.

Replication Server Options are available in these data-source-specific versions: for Oracle, Microsoft SQL Server, IBM DB2 Universal Database (UDB), and SAP HANA database. See the *Release Bulletin for Replication Server Options for Linux, Microsoft Windows, and UNIX* for details about supported platforms and compatible Replication Server versions.

#### ExpressConnect for Oracle

You can use ExpressConnect for Oracle (ECO) if you have a licensed Replication Server and have purchased Replication Server Option for Oracle, which includes the additional ECO license. See *Obtaining ECO Static License* in the *ExpressConnect for Oracle Configuration Guide*.

#### ExpressConnect for HANA DB

ExpressConnect for HANA DB is installed with Replication Server. There is no separate installer for ExpressConnect for HANA DB. For replication to HANA DB, use the license key that you generate for your product during installation:

- SAP Sybase Replication Server, option for SAP HANA, or
- SAP Sybase Replication Server, SAP HANA edition

See Replication Server Quick Start Guide for HANA DB.

### **Replication Server Data Assurance Option**

Replication Server Data Assurance (DA) Option is available as a separately licensed product for Replication Server and supports Replication Server versions 15.1 and later.

Replication Server DA Option compares row data and schema between any combination of Adaptive Server and Sybase<sup>®</sup> IQ, Oracle, or SAP HANA databases and reports discrepancies.

Replication Server Data Assurance Option is licensed through SySAM license manager and is available on multiple platforms. See Replication Server Data Assurance Option documentation for additional information.

## **Product Editions and Licenses**

Replication Server is released as two separate product editions— Enterprise Edition (EE) and Real-Time Loading Edition (RTLE) — that comprise different base and optional features, and which require separate licences.

Although real-time loading is supported on all platforms that Replication Server supports, Replication Agent for Oracle (RAO) is not available on Linux on POWER. However, you can run RAO on any of the platforms it supports. For platforms on which RAO is available, see the *Installation Guide for Replication Agent* in the Replication Server Options documentation.

See Replication Installation Guide > Planning Your Installation > Obtaining a License.

To purchase licensed options, contact your Sybase sales representative.

# **Product Compatibility**

Replication Server has been tested for compatibility with Adaptive Server Enterprise and other Sybase products.

## **Adaptive Server Enterprise**

Review the Adaptive Server versions and its operating systems that are compatible with Replication Server.

Replication Server version 15.7.1 SP100 is fully compatible with both 32-bit and 64-bit versions of Adaptive Server version 15.0.3 and later on Windows.

See the "Interoperability Between Adaptive Server and Replication Server" table.

**Warning!** Replication Server 15.7.1 is incompatible with the Adaptive Server 15.7 GA release. You can download the latest Adaptive Server 15.7 EBF from the Sybase Downloads Web site or contact Sybase Technical Support for detail to download the latest Adaptive Server 15.7 EBF for compatibility with Replication Server 15.7.1.

See the Replication Server New Features Guide.

A replication system can include Adaptive Servers, Replication Servers, DirectConnect<sup>™</sup> products, and RepAgents on various operating systems.

#### See also

• *Replication Server Interoperability* on page 7

## **Compressed LOB Column Replication**

Only Adaptive Server 15.7 ESD #1 and later and Replication Server 15.7.1 and later support compressed large object (LOB) column replication. All intermediate Replication Servers in the route from Adaptive Server must also be version 15.7.1 and later.

## **Replication Server Interoperability**

Review the interoperability of Replication Server against other Sybase products, across different platforms, and versions.

Replication Server is available as either a 32-bit application or a 64-bit application on Windows. The 32-bit version of Replication Server has been certified on both the 32-bit and 64-bit versions of Windows operating system. The 64-bit version of Replication Server is not certified on the 32-bit version of Windows operating system.

Even though two or more products may be interoperable, features introduced in a newer version of a product are not likely to be supported by older versions of the same products.

| Operating System        | Replication Server |            |          |          |          |          | Adap                  | otive S   | Server   | •          |
|-------------------------|--------------------|------------|----------|----------|----------|----------|-----------------------|-----------|----------|------------|
|                         | 15.7.1<br>SP100    | 15.<br>7.1 | 15.<br>7 | 15<br>.6 | 15<br>.5 | 15<br>.2 | 15.<br>7<br>SP1<br>00 | 15.<br>7* | 15.<br>5 | 15.<br>0.3 |
| HP-UX Itanium (64-bit)  | х                  | х          | х        | x        | х        | x        | х                     | х         | х        | х          |
| IBM AIX (32-bit)        | n/a                | n/a        | n/a      | n/a      | n/a      | х        | n/a                   | n/a       | n/a      | n/a        |
| IBM AIX (64-bit)        | х                  | х          | х        | x        | х        | n/a      | х                     | х         | х        | x          |
| Linux x86 (32-bit)      | n/a                | n/a        | n/a      | x        | х        | х        | n/a                   | n/a       | х        | x          |
| Linux x86-64 (64-bit)   | х                  | x          | х        | x        | х        | n/a      | х                     | х         | x        | x          |
| Linux on POWER (64-bit) | х                  | х          | х        | x        | х        | х        | х                     | х         | х        | x          |
| Solaris SPARC (32-bit)  | n/a                | n/a        | n/a      | n/a      | n/a      | х        | n/a                   | n/a       | х        | x          |
| Solaris SPARC (64-bit)  | х                  | х          | х        | x        | х        | n/a      | х                     | х         | х        | х          |
| Solaris x86-64 (32-bit) | n/a                | n/a        | n/a      | n/a      | n/a      | х        | n/a                   | n/a       | n/a      | n/a        |
| Solaris x86-64 (64-bit) | х                  | х          | х        | x        | x        | n/a      | х                     | х         | х        | Х          |

Table 1. Interoperability Between Adaptive Server and Replication Server

| Operating System                        | Replica         | Replication Server |          |          |          |          |                       | Adaptive Server |          |            |  |
|-----------------------------------------|-----------------|--------------------|----------|----------|----------|----------|-----------------------|-----------------|----------|------------|--|
|                                         | 15.7.1<br>SP100 | 15.<br>7.1         | 15.<br>7 | 15<br>.6 | 15<br>.5 | 15<br>.2 | 15.<br>7<br>SP1<br>00 | 15.<br>7*       | 15.<br>5 | 15.<br>0.3 |  |
| Microsoft Windows x86<br>(32-bit)       | х               | x                  | х        | х        | х        | х        | x                     | x               | x        | x          |  |
| Microsoft Windows x64<br>(64-bit)       | х               | х                  | х        | x        | x        | n/a      | x                     | х               | x        | x          |  |
| VMware VSphere ESXi<br>VSphere ESXi 5.0 | X               | n/a                | n/a      | n/a      | n/a      | n/a      | x                     | n/a             | n/a      | n/a        |  |

Legend: x = compatible; n/a = product not available or does not work with Replication Server on that platform.

\* Adaptive Server 15.7 GA is incompatible with Replication Server 15.7.1, download the latest Adaptive Server 15.7 EBF from the Sybase Downloads Web site.

| Table 2. Interoperability Between Replication Server, Open Client/Server <sup>™</sup> , and |
|---------------------------------------------------------------------------------------------|
| Sybase IQ                                                                                   |

| Operating<br>System         | Repli                   | Replication Server  |               |          |                   | Open Client/<br>Server |          |          | Sybase IQ |      |          |  |
|-----------------------------|-------------------------|---------------------|---------------|----------|-------------------|------------------------|----------|----------|-----------|------|----------|--|
|                             | 15.7<br>.1<br>SP1<br>00 | 15.7.<br>1,<br>15.7 | 15.6,<br>15.5 | 15.<br>2 | 15.7<br>SP1<br>00 | 15.<br>7,<br>15.<br>5  | 15.<br>0 | 16.<br>0 | 15.<br>4  | 15.3 | 15.<br>2 |  |
| HP-UX Itani-<br>um (64-bit) | X                       | x                   | х             | х        | x                 | x                      | х        | n/a      | х         | n/a  | n/a      |  |
| IBM AIX (32-<br>bit)        | n/a                     | n/a                 | n/a           | х        | x                 | х                      | х        | n/a      | n/a       | n/a  | n/a      |  |
| IBM AIX (64-<br>bit)        | X                       | x                   | x             | n/a      | x                 | x                      | х        | n/a      | х         | n/a  | x        |  |
| Linux x86 (32-<br>bit)      | n/a                     | n/a                 | x             | х        | х                 | х                      | х        | n/a      | n/a       | n/a  | n/a      |  |
| Linux x86-64<br>(64-bit)    | X                       | Х                   | x             | n/a      | Х                 | x                      | х        | х        | х         | Х    | x        |  |

| Operating Replication Server System           |                         |                     |               | Open<br>Serve |                   | t/                    | Sybase IQ |          |          |      |          |
|-----------------------------------------------|-------------------------|---------------------|---------------|---------------|-------------------|-----------------------|-----------|----------|----------|------|----------|
|                                               | 15.7<br>.1<br>SP1<br>00 | 15.7.<br>1,<br>15.7 | 15.6,<br>15.5 | 15.<br>2      | 15.7<br>SP1<br>00 | 15.<br>7,<br>15.<br>5 | 15.<br>0  | 16.<br>0 | 15.<br>4 | 15.3 | 15.<br>2 |
| Linux on POW-<br>ER (32-bit)                  | n/a                     | n/a                 | n/a           | n/a           | x                 | х                     | x         | n/a      | n/a      | n/a  | n/a      |
| Linux on POW-<br>ER (64-bit)                  | x                       | x                   | x             | х             | х                 | х                     | х         | n/a      | x        | n/a  | x        |
| Solaris SPARC<br>(32-bit)                     | n/a                     | n/a                 | n/a           | х             | Х                 | х                     | х         | n/a      | n/a      | n/a  | n/a      |
| Solaris SPARC<br>(64-bit)                     | х                       | х                   | х             | n/a           | Х                 | х                     | х         | n/a      | х        | х    | x        |
| Solaris x86-64<br>(32-bit)                    | n/a                     | n/a                 | n/a           | х             | Х                 | х                     | х         | n/a      | n/a      | n/a  | n/a      |
| Solaris x86-64<br>(64-bit)                    | x                       | x                   | x             | n/a           | Х                 | х                     | х         | n/a      | n/a      | n/a  | n/a      |
| Microsoft Win-<br>dows x86 (32-<br>bit)       | х                       | х                   | х             | х             | х                 | х                     | х         | n/a      | n/a      | n/a  | n/a      |
| Microsoft Win-<br>dows x64 (64-<br>bit)       | х                       | х                   | x             | n/a           | х                 | x                     | x         | n/a      | x        | x    | n/a      |
| VMware<br>VSphere ESXi<br>VSphere ESXi<br>5.0 | x                       | n/a                 | n/a           | n/a           | n/a               | n/a                   | n/a       | n/a      | n/a      | n/a  | n/a      |

Legend: x =compatible; n/a =product not available or does not work with Replication Server on that platform.

## Sybase Control Center Compatibility

Sybase Control Center 3.2.8 includes Sybase Control Center 3.2.6 for Replication. Although you can use Sybase Control Center 3.2.6 with Replication Server 15.7.1 SP100, Sybase Control Center 3.2.6 for Replication does not support the new features in Replication Server 15.7.1 SP100.

In Sybase Control Center 3.2.8, see Sybase Control Center 3.2.6 for Replication.

## HANA DB Compatibility

Replication Server 15.7.1 SP100 supports HANA database version 1.0 revision 48 and later.

See *Replication Server Quick Start Guide for HANA DB* and the *Replication Server Support for HANA DB* in the *Replication Server Quick Start Guide New Features Guide*.

### **Unsupported Microsoft SQL Server Datatypes**

Replication of some Microsoft SQL Server datatypes is not supported when the replicate database is HANA database.

- varbinary(max)
- varchar(max)
- nvarchar(max)

# Installation and Upgrade

Get last-minute information about installation and upgrading that was omitted from or incorrect in your installation guide, or that needs special emphasis.

For detailed information about installing and upgrading, see the *Replication Server Installation Guide*.

## **Special Installation Instructions**

Additional installation updates for Replication Server that are omitted from or incorrect in the installation guide.

#### Installing ODBC Libraries for ExpressConnect for HANA DB

ExpressConnect for HANA DB (ECH) does not include the required HANA DB ODBC drivers. Download these libraries from the SAP Service Marketplace and install them after you have installed Replication Server.

- 1. Download the HANA client for your operating system from the SAP Support Marketplace:
  - a) Go to SAP Support Package and Patches at http://service.sap.com/patches.
  - b) Select A-Z Index in the Find your software tab or in the left sidebar.
  - c) Click **H** in the Support Packages and Patches tab.

- d) If you see a message regarding the need for authorization at the top of the page, follow the instructions provided to request authorization to download packages before proceeding.
- e) Select SAP HANA PLATFORM EDITION.
- f) Select SAP HANA PLATFORM EDIT. 1.0 or the latest available version.
- g) Select **Comprised Software Component Versions > SAP HANA CLIENT 1.00** or the latest available version.
- h) Select the appropriate operating system, and scroll to the Downloads tab.
- i) Select the appropriate IMDB\_CLIENT or the revision level check box, and click Add to Download Basket.
- j) In the SAP Download Area pop-up window, click Download Basket. The Download Basket tab shows all items selected for download from the SAP Support Marketplace, including the selected SAP HANA client. Select the item to download. For example, click Revision 52 for SAP HANA CLIENT 1.00 in the list.

This package is downloaded to the local file system.

Note: You do not need to select Get Download Manager to download this package.

2. Extract the package, and issue:

```
> sapcar.exe -xvf yourdownloadedpackage.sar
```

where the name of the *sapcar.exe* depends on the operating system and its version selected.

If you do not already have the SAPCAR tool, you can obtain it this way:

- a) Go to SAP Support Package and Patches at http://service.sap.com/patches
- b) Select A-Z Index in the Find your software tab or in the left sidebar.
- c) Click S in the Support Packages and Patches tab.
- d) Select SAPCAR from the list.
- e) Select SAPCAR 7.20 or the latest available version.
- f) Repeat steps h through j in step 1.

After extracting the package, you should see the hdbinst and hdbsetup executables.

3. Follow the instructions in the SAP HANA Database – Client Installation and Update Guide at https://websmp205.sap-ag.de/~sapidb/011000358700000604582011D to install the HANA client component for your operating system.

You can also obtain this guide in this way:

- a) Go to SAP Help Portal at http://help.sap.com/.
- b) Select **SAP In-Memory Computing > SAP HANA**.
- c) Click Installation and Upgrade Information.
- d) Select and download the PDF for SAP HANA Client Installation Guide.
- 4. Copy the ODBC driver library from the HANA client installed directory to the *Rep\_Server\_install\_dir*\REP-15\_5\connector\lib directory. Install:

#### **Known Issues**

| Platform         | Library Name     |
|------------------|------------------|
| Windows (32-bit) | LIBODBCHDB32.dll |
| Windows (64-bit) | LIBODBCHDB.DLL   |
| UNIX (64-bit)    | libodbcHDB.so    |

## **Special Upgrade and Downgrade Instructions**

Review the additional special upgrade and downgrade instructions for Replication Server.

*Replication Server Configuration Guide for Windows* contains detailed upgrade and downgrade instructions. Sybase strongly recommends that you read this information before you upgrade or downgrade Replication Server.

### Incompatible Function String in rs\_sqlserver\_function\_class

When you upgrade from a pre-15.7 version of Replication Server using a customized **rs\_sqlserver\_function\_class** in your connection, you may lose some customized function-string-class scope functions.

Sybase recommends that you back up these function strings before upgrading:

- rs\_commit
- rs\_get\_lastcommit
- rs\_get\_thread\_seq
- rs\_get\_thread\_seq\_noholdlock
- rs\_initialize\_threads
- rs\_ticket\_report
- rs\_update\_threads

# **Known Issues**

Review known issues and workarounds, listed by Change Request (CR) number.

**Note:** If you have a Sybase<sup>®</sup> support contract, you can search the Sybase Web site for solved cases. Choose **Support > Solved Cases** or go to *http://search.sybase.com/search/simple.do? mode=sc.* You need a MySybase account to view solved cases in the archive.

If you have an SAP<sup>®</sup> support contract, use the Sybase xSearch to search for knowledge-based articles and solved cases. Go to the SAP Sybase Support Portal at *http://service.sap.com/sybase/support*, log in, and select **KBAs & Solved cases** to start the xSearch.

Key to issue types:

- **RTC** SAP<sup>®</sup> Release to Customer tracking number.
- CSN SAP Customer Services Network tracking number.
- **CR** Sybase<sup>®</sup> Change Request number.
- N/A No tracking number.

## **Known Issues for Replication Server**

Known issues and workarounds for Replication Server.

| CR#    | Description                                                                                                    |
|--------|----------------------------------------------------------------------------------------------------|
| 739573 | Cannot create direct load subscription when there is no route from the replicate<br>Replication Server to the primary Replication Server.                                                                                                    |
|        | Workaround: Either:                                                                                                    |
|        | <ul> <li>Create a route from the replicate Replication Server to the primary Replication Server, or,</li> <li>From the RSSD of the replicate Replication Server, get the rs_databases row for the replicate database and insert this row to the RSSD of the primary Replication Server, then restart the primary Replication Server.</li> </ul>                                |
| 739186 | Replication Server does not support SQM cache size greater than 2GB.                                                                                                    |
|        | <b>Workaround:</b> Reconfigure the <b>block_size</b> , <b>sqm_page_size</b> , <b>sqm_cache_size</b> parameters to reduce the cache size to less than 2GB.                                                                                                    |
|        | See configure replication server in the <i>Replication Server Reference Manual</i> .                                                                                                    |
| 739068 | Replication Server fails to set unichar value when the table has 256 or more col-<br>umns.                                                                                                    |
|        | When there are more than 255 columns in a table, and if there are primary and replication definition column of unichar or univarchar, <b>create subscription direct load</b> may fail with this error message in the Replication Server log file:                                                                                                    |
|        | <pre>E. 2013/05/08 14:17:29. ERROR #1027 MatApply() - /dsiu-<br/>til.c(420) Open Client<br/>Client-Library error: Error: 34, Severity 5 '[ Ex-<br/>pressConnect for ODBC Data Source statement<br/>] /calm/bldr/rsconx/odbc/generic/src/odbccolumn.cpp:<br/>1241 odbcCol::SetValue failed, value too<br/>long. Setting Parameter 15 to it's bind location failed.<br/>'.</pre> |
|        | Workaround: Set the length of the corresponding replicate column twice as long as the one in the primary column.                                                                                                    |

**Table 3. Replication Server Issues** 

| CR#    | Description                                                                                                    |
|--------|----------------------------------------------------------------------------------------------------|
| 738978 | After using rs_init user database "upgrade" function and it finishes successfully, the admin version, "connection" command in Replication Server displays an incorrect Database information not found message.                                                                  |
|        | Workaround: None.                                                                                                    |
| 738928 | Replication Server does not include the hds_oracle_new_set-<br>up_for_replicate.sql script for the Oracle-to-Oracle database resynchro-<br>nization.                                                                                                    |
|        | <b>Workaround:</b> Use the <i>Oracle-to-Oracle Database Resynchronization Script</i> on page 18.                                                                                                    |
| 738917 | For an Adaptive Server or a non-Adaptive Server primary database, a materializa-<br>tion error occurs in Replication Server if the table replication definition includes:                                                                                                    |
|        | <ul> <li>An LOB column</li> <li>A column with a map to clause</li> </ul>                                                                                                    |
|        | <ul> <li>No replicate_if_changed LOB column_name [, column_name] clause</li> <li>Workaround: Add a replicate_if_changed LOB column_name [, column_name] clause into the replication definition. For an Oracle primary database, you must define replicate_if_change.</li> </ul> |
| 738172 | When the parallel DSI is enabled, and dsi_bulk_copy or dynamic_sql is set to on, Replication Server may fail if the transaction size is greater than dsi_large_xact_size.                                                                                                    |
|        | Workaround: Either set:                                                                                                    |
|        | <ul> <li>The parallel DSI to off, or,</li> <li>The dsi_bulk_copy and dynamic_sql to off.</li> </ul>                                                                                                    |
| 737550 | You cannot use dynamic_sql with an Adaptive Server replicate data server if tables have more 255 columns.                                                                                                    |
|        | <b>Workaround</b> : Configure the replication definition and/or connection to use either Language or Bulk ( <b>dsi_bulk_copy</b> ) interface.                                                                                                    |
| 736202 | When you set autocorrection to on for the replication definition table, Replication Server does not always update text columns correctly.                                                                                                    |
|        | Workaround: Set autocorrection to off.                                                                                                    |
| 730159 | Replication Server does not use the default value for a target value where none is supplied in the source value in a user-defined datatypes (UDDs) translation.                                                                                                    |
|        | Workaround: None.                                                                                                    |

| CR#    | Description                                                                                                    |
|--------|----------------------------------------------------------------------------------------------------|
| 728541 | Replication of LOB columns fails when data compression is enabled and you see these error messages in the Replication Server log:                                                                                                    |
|        | E. 2013/04/27 18:07:11. ERROR #5163 DSI EXEC(108(1)<br>repl0_16504.tdb4) - /dsiexec.c(9510)<br>Text data is being converted from one character set to<br>another. The length of the converted text data is longer<br>than the length of the original text data times the<br>config option 'dsi_text_convert_multiplier'. The value<br>for the database 'repl0_16504.tdb4' is '0.000000'. Please<br>increase this value for the database and resume the DSI<br>thread. |
|        | See also Adaptive Server CR #738552.                                                                                                    |
|        | Workaround: None.                                                                                                    |
| 724706 | Replication Server does not start if the LANG environment variable is set to any value except a valid Open Client/Server language.                                                                                                    |
|        | <b>Workaround</b> : Set the LANG environment variable to a supported Open Client/Server or Replication Server language, or to "".                                                                                                    |
| 718889 | If the maintenance user does not have adequate permission on the rs_dbversion table, then admin version, "connection" may return incorrect status.                                                                                                    |
|        | Workaround: When issuing admin version, "connection", grant select permission on the rs_dbversion table to maintenance user before the maintenance user executes admin version, "connection".                                                                                                    |
| 718342 | Reference implementation fails because rs_init requires a non-NULL password for Replication Server.                                                                                                    |
|        | Workaround: Provide a non-NULL password for the "sa" user in the configuration file.                                                                                                    |
| 708716 | Upgrading versions of Replication Server earlier than 15.5 to version 15.5 and later may fail if the preupgrade Replication Server is not an ID Server.                                                                                                    |
|        | Workaround: Either:                                                                                                    |
|        | <ul> <li>Use sysadmin system_version to obtain the new version from the ID Server; or,</li> <li>Restart the preupgrade Replication Server.</li> </ul>                                                                                                    |
| 704615 | Replication Server may incorrectly interpret LTL commands sent by RepAgent if you enable both the asynchronous parser and Executor command cache features simultaneously.                                                                                                    |
|        | Workaround: Do not use both features simultaneously                                                                                                    |

| CR#    | Description                                                                                                    |  |  |
|--------|----------------------------------------------------------------------------------------------------|--|--|
| 703894 | When you set "Initialize standby using dump and load" to yes either in a resource file<br>or in an interactive rs_init, rs_init does not add the maintenance user ID, and the<br>Replication Server objects, such as tables and stored procedures, to the standby<br>database.                                                                                                    |  |  |
|        | Workaround: Use <b>sp_addlogin</b> to add the maintenance user to the standby database.                                                                                                    |  |  |
| 696035 | Replication Server does not support upgrade Oracle database connections using ECO.                                                                                                    |  |  |
|        | For connections with DCO, when you upgrade Replication Server to 15.7.1 GA and later, you see the DSI shutdown error:                                                                                                    |  |  |
|        | " "CONN_ID": invalid identifier"                                                                                                    |  |  |
|        | <b>Workaround</b> : Exclude your Oracle user databases from the seamless upgrade command, issue:                                                                                                    |  |  |
|        | <pre>repserver -upgrnodb oracle_user_db_id</pre>                                                                                                    |  |  |
|        | and manually load the Oracle upgrade scripts.                                                                                                    |  |  |
|        | See Upgrading Non-ASE User Databases and User Databases Not Supported by sysadmin upgrade in the Replication Server Configuration Guide.                                                                                                    |  |  |
| 694983 | rs_init does not connect to an Embedded Replication Server System Database<br>(ERSSD) using Adaptive Server <sup>®</sup> Anywhere when upgrading or downgrading with<br>versions earlier than 15.5.                                                                                                    |  |  |
|        | Workaround: Issue this trace option in rs_init:                                                                                                    |  |  |
|        | rs_init -r resource_file_name -T T_SEND_CLEARTEXT_PASSWORD                                                                                                    |  |  |
| 694628 | In Adaptive Server to Adaptive Server replication, Replication Server always uses<br>batch mode to send class-level function strings—such as rs_usedb and rs_set_cipher-<br>text—that set connection attributes, even if you set batch off for the connection.<br>Workaround: None.                                                                                                    |  |  |
| 690422 | Incorrect value for text and image columns.                                                                                                    |  |  |
|        | In a warm standby environment, if you set text and image columns of a table to <b>do_not_replicate</b> on the active database, and you create a table replication definition for this table without <b>send standby replication definition columns</b> , the replication definition does not include the text and image columns. As a result, the standby database gets incorrect value for the text and image columns. |  |  |
|        | Workaround:                                                                                                    |  |  |
|        | <ol> <li>Create the table replication definition with send standby replication definition columns clause.</li> <li>Drop the table replication definition if it is not necessary.</li> </ol>                                                                                                    |  |  |

| CR#    | Description                                                                                                    |  |  |
|--------|----------------------------------------------------------------------------------------------------|--|--|
| 678521 | Cannot find a matching function string for the function-string class rs_sqlserv-<br>er_function_class.                                                                                                    |  |  |
|        | If you create multiple replication definitions for a specified primary table and you subse-<br>quently alter a column without an LOB datatype to be an LOB column in one of the<br>replication definitions, the LOB-related function strings are not created automatically for<br>one of the replication definitions at the replicate Replication Server. The replicate Repli-<br>cation Server log shows: |  |  |
|        | Cannot find a matching function string for function 'all-<br>types.rs_writetext' and function string class<br>'rs_sqlserver_function_class'.                                                                                                    |  |  |
|        | Workaround:                                                                                                    |  |  |
|        | 1. Clear the failed Data Server Interface (DSI) connection queue by executing re-<br>sume/skip tran until the DSI connection resumes.                                                                                                    |  |  |
|        | 2. Drop the subscription to the problem replication definition at the replicate Replication Server, then drop the replication definition at the primary Replication Server, then recreate both.                                                                                                    |  |  |
| 678488 | Cannot replicate BLOB data into non-nullable blob column in UDB and DB2 target databases.                                                                                                    |  |  |
|        | Workaround: Define the blob column as nullable:                                                                                                    |  |  |
|        | <ul> <li>In the database, and,</li> <li>If you have a table-level replication environment, the replication definition created for the blob table replication.</li> </ul>                                                                                                    |  |  |
| 642091 | RepAgent fails when Replication Server is configured to use Secure Sockets Layer (SSL) with an ERSSD.                                                                                                    |  |  |
|        | Workaround: Either:                                                                                                    |  |  |
|        | <ul> <li>Disable SSL using configure replication server with the use_ssl option, or,</li> <li>Do not use ERSSD if the Replication Server is configured to use SSL.</li> </ul>                                                                                                    |  |  |
| 618624 | Insufficient number of threads in Replication Server.                                                                                                    |  |  |
|        | If you increase the number of client connections and did not increase the number of Open Server <sup>TM</sup> threads that the Replication Server can use, Replication Server may shut down.                                                                                                    |  |  |
|        | Workaround:                                                                                                    |  |  |
|        | <ol> <li>Log in to RSSD.</li> <li>Increase the value of num_threads.</li> <li>Restart Replication Server.</li> </ol>                                                                                                    |  |  |

| CR#    | Description                                                                                                    |  |
|--------|----------------------------------------------------------------------------------------------------|--|
| 558253 | Creating replication definition fails when using gb18030 character set and the ERSSD.                                                                                                    |  |
|        | On Windows, when you are creating the replication definition table using <b>create replica-</b><br><b>tion definition</b> , the gb18030 character set does not work correctly if you are:                                        |  |
|        | • Using the ERSSD, and                                                                                                    |  |
|        | • Using multibyte characters in the replication definition name or the table name.                                                                                                    |  |
|        | <b>Workaround</b> : Set the environment variable SACHARSET to GBK before starting the Replication Server.                                                                                                    |  |
| 452806 | An application deadlock involving Replication Server and Adaptive Server may oc-<br>cur when Replication Server is configured to use parallel DSI while applying trans-<br>actions to a table containing text and image columns. |  |
|        | <b>Workaround</b> : Suspend and resume the DSI connection. If the DSI thread does not suspend, restart the Replication Server.                                                                                                   |  |

#### See also

• Oracle-to-Oracle Database Resynchronization Script on page 18

#### **Oracle-to-Oracle Database Resynchronization Script**

Use a maintenance user ID in the replicate Oracle to apply this script which replaces the hds\_oracle\_new\_setup\_for\_replicate.sql script.

```
drop table rs info;
commit;
create table rs info (rskey varchar2 (20), rsval varchar2 (20));
commit;
insert into rs info values ('charset name', 'iso 1');
commit;
insert into rs info values ('sortorder name', 'bin iso 1');
commit;
drop public synonym rs lastcommit;
commit;
drop table rs lastcommit;
commit;
create table rs lastcommit(
        origin number(8), origin qid char(72 byte),
        secondary_qid char(72 byte),
        origin time date,
        dest commit time date,
        conn id number default 0);
commit;
```

```
grant all on rs lastcommit to public;
commit;
create public synonym rs lastcommit for rs lastcommit;
commit;
CREATE OR REPLACE PROCEDURE RS UPDATE SEQUENCE
(
    SequenceName VARCHAR2,
    SequenceValue NUMBER,
    Increment NUMBER
AS
    CurrentID NUMBER;
   LastID NUMBER;
    SeqCursor INTEGER;
    SQLStmt VARCHAR2(1024);
    Result NUMBER;
BEGIN
    SQLStmt := 'SELECT ' || SequenceName || '.NEXTVAL FROM DUAL';
    SeqCursor := DBMS SQL.OPEN CURSOR; DBMS SQL.PARSE (SeqCursor,
                              SOLStmt,
                              DBMS SQL.NATIVE);
    DBMS SQL.DEFINE COLUMN (SeqCursor,
                   1,
                   LastID);
    Result := DBMS SQL.EXECUTE AND FETCH(SeqCursor);
    DBMS SQL.COLUMN VALUE (SeqCursor, 1, CurrentID);
    LOOP
        IF (Increment < 0) THEN
            EXIT WHEN CurrentID <= SequenceValue;
            EXIT WHEN CurrentID > LastID;
        ELSE
            EXIT WHEN CurrentID >= SequenceValue;
            EXIT WHEN CurrentID < LastID;
        END IF;
        LastID := CurrentID;
        Result := DBMS SQL.EXECUTE AND FETCH(SeqCursor);
        DBMS SQL.COLUMN VALUE (SeqCursor, 1, CurrentID);
    END LOOP;
    DBMS SQL.CLOSE CURSOR(SeqCursor);
END;
grant all on RS UPDATE SEQUENCE to public;
commit;
DROP sequence rs ticket seq;
CREATE sequence rs ticket seq;
Drop table rs ticket history;
CREATE TABLE rs ticket history (
    cnt numeric (8, \overline{0}),
```

```
h1 varchar(10),
        h2 varchar(10),
        h3 varchar(10),
        h4 varchar(50),
        pdb varchar(30),
        prs varchar(30),
        rrs varchar(30),
        rdb varchar(30),
        pdb t varchar(128),
        exec t varchar(128),
        dist t varchar(128),
        rsi t varchar(128),
        dsi t varchar(128),
        rdb t varchar(128) default current date,
        exec b numeric(22,0),
        rsi b numeric(22,0),
        dsi tnx numeric(22,0),
        dsi cmd numeric(22,0),
        ticket varchar(1024),
        conn id number NULL);
create unique index rs ticket idx on rs ticket history(cnt);
create or replace trigger rs ticket tri
before insert on rs ticket history for each row
begin
    if :new.cnt is null then
        select rs ticket seq.nextval into :new.cnt from dual;
    end if;
end rs ticket tri;
grant all on rs ticket history to public;
commit;
create or replace package RS TRIGGER CONTROL
as
    procedure ENABLE;
    function IS ENABLED
       return boolean;
    end;
create or replace package body RS TRIGGER CONTROL
as
    fire trigger boolean := TRUE;
    function IS ENABLED return boolean as
    begin
        if fire trigger then
            return FALSE;
        else
            return TRUE;
        end if;
    end IS ENABLED;
procedure ENABLE
```

```
as
    begin
        fire trigger := FALSE;
    end ENABLE;
procedure DISABLE
as
   begin
        fire trigger := TRUE;
   end DISABLE;
end RS TRIGGER CONTROL;
grant all on rs trigger control to public;
drop public SYNONYM rs trigger control;
create public SYNONYM rs trigger control for rs trigger control;
commit;
CREATE OR REPLACE PROCEDURE rs send repserver cmd(rs api IN
VARCHAR2)
AS
    cmd VARCHAR2 (4000);
   plsql block VARCHAR2(50);
   BEGIN
        if (instr(lower(rs api), 'rs rcl') > 0) then
            DBMS OUTPUT.put line('The Replication Server command
should not contain the keyword ''rs rcl''');
            return;
        end if;
       cmd := 'rs rcl ''' || replace(rs api, '''', ''''') || '''
rs rcl';
        if ('rs rcl' != substr(cmd, length(cmd) - 5)) then
           DBMS OUTPUT.put line('The Replication Server command is
too long.');
            DBMS OUTPUT.put line('Please split it into two or more
commands');
            return;
        end if;
        plsql block := 'begin rs marker(:a); end;';
        EXECUTE IMMEDIATE plsql block USING cmd;
    END;
drop public SYNONYM rs send repserver cmd;
create public SYNONYM rs send repserver cmd for
rs send repserver cmd;
commit;
```

## **Known Issues for Replication Agent**

Known issues and workarounds for Replication Agent.

#### Table 4. Replication Agent Issues

| CR#    | Description                                                                                                    |  |  |
|--------|----------------------------------------------------------------------------------------------------|--|--|
| 737282 | Trailing whitespace characters truncated in direct load materialization.                                                                                                    |  |  |
|        | Whitespace characters at the end of variable-length character type strings are truncated during direct load materialization. For example, the eight-character varchar string "1234567" is materialized as "1234567".                                                                                                    |  |  |
|        | Workaround: None.                                                                                                    |  |  |
| 689941 | RepAgent for Adaptive Server handles some of the normalization errors from Rep-<br>lication Server as warnings, which may result in data loss.                                                                                                    |  |  |
|        | Workaround: Upgrade to Replication Server 15.7 and later.                                                                                                    |  |  |
|        | • If you are using a version of Adaptive Server earlier than 15.7, the RepAgent log may show incorrect normalization errors. For example:                                                                                                    |  |  |
|        | Column unknown.unknown status 'always_replicate' in rep-<br>lication definition does not match database status 'rep-<br>licate_if_changed'. Use 'alter replication definition'<br>to set 'replicate_if_changed' status, at least until ex-<br>isting transactions have been processed. (Refer to Trou-<br>bleshooting Guide for recovery procedures.) |  |  |
|        | See the accurate error information in the Replication Server log. For example:                                                                                                    |  |  |
|        | E2011/11/16 09:17:11. ERROR #32057 REP<br>AGENT(ost_replnxb9_32.pdb1) - /nrm/nrm.c(4175)<br>The value given for 'blurbs.copy' cannot be trans-<br>lated from datatype 'text_status' to the required data-<br>type 'varchar'.                                                                                                    |  |  |
|        | • If you are using a version of Adaptive Server later than 15.7, the RepAgent log shows the correct error information. For example, the RepAgent log shows:                                                                                                    |  |  |
|        | 00:0002:00000:00018:2011/11/16 09:17:11.71 server Rep-<br>Agent(4): Received the following error message from the<br>Replication Server: Msg 32057. The value given for<br>'blurbs.copy' cannot be translated from datatype<br>'text_status' to the required datatype 'varchar'.                                                                      |  |  |

| CR#               | Description                                                                                                    |  |
|-------------------|----------------------------------------------------------------------------------------------------|--|
| 596321,<br>596320 | Replication Server does not support specifying owner information of stored proce-<br>dures in the function replication definition for Oracle.                                                                           |  |
|                   | Therefore, Replication Agent cannot send that information to Replication Server. Because<br>the owner information is not available, the replicated stored procedure fails to execute at<br>the Oracle standby database. |  |
|                   | <b>Workaround</b> : For each stored procedure that is replicated from an active to a standby database, create a corresponding function string. Specify owner information in the target stored procedure.                |  |
|                   | To customize the function-string class of the standby connection, which is inherited from <b>rs_oracle_function_class</b> , enter:                                                                                      |  |
|                   | alter connection to eco2stb.ordb (standby connection)<br>set function string class to my_oracle_function_class<br>go                                                                                                    |  |

## Known Issues for Replicating to Sybase IQ

Known issues concerning replication to Sybase IQ from Adaptive Server using real-time loading (RTL) in Replication Server.

| CR#    | Description                                                                                                    |  |
|--------|----------------------------------------------------------------------------------------------------|--|
| 722797 | The default Sybase IQ NUMERIC and DECIMAL datatypes precision and scale<br>do not match and are incompatible with the isql and the Adaptive Server de-<br>faults.                                                                    |  |
|        | When using the default precision and scale in the replicate Sybase IQ table definition for NUMERIC and DECIMAL datatypes, the Sybase Replication Server DSI thread shows:                                                            |  |
|        | <pre>ct_results(): protocol specific layer: external error: There is a tds protocol error. An invalid numeric precision was received.</pre>                                                                                          |  |
|        | <b>Workaround</b> : Define the target Sybase IQ NUMERIC and DECIMAL datatypes with precision less than or equal to 77. See <i>Numeric Data Types</i> in the <i>SAP Sybase IQ Reference: Building Blocks, Tables, and Procedures.</i> |  |
| 695949 | Connection to Sybase IQ 15.4 fails when create connection using profile with UTF-8 character set.                                                                                                    |  |
|        | Workaround: Use Sybase IQ 15.4 ESD #1.                                                                                                    |  |

| Table 5. | Replicating | to Sybase | IQ | Issues |
|----------|-------------|-----------|----|--------|
|----------|-------------|-----------|----|--------|

| CR#    | Description                                                                                                    |  |
|--------|----------------------------------------------------------------------------------------------------|--|
| 641373 | Lock table failure when replicating in Sybase IQ multiplex environment.                                                                                                    |  |
|        | Because Replication Server connects and issues the <b>lock table</b> command, you must make the connection from the Replication Server to Sybase IQ in a multiplex environment to the coordinator node. Otherwise, you see:                                                                                            |  |
|        | <pre>E. 2010/09/14 08:51:13. ERROR #1028 DSI EXEC(104(1) pocmpx.iqdb) - dsiqmint.c(4234)</pre>                                                                                                    |  |
|        | Workaround: Change the sql.ini file entry for Sybase IQ that the Replication Server uses, to connect to the coordinator node.                                                                                                    |  |
| 620097 | Data corruption when replicating data to Sybase IQ 15.x in RTL.                                                                                                    |  |
|        | When RTL replicates data to Sybase IQ 15. <i>x</i> , data inserted into time and time-<br>stamp columns may be corrupted. There is no warning nor error message indi-<br>cating that the data is corrupted.<br><b>Workaround</b> : Select one of:                                                                      |  |
|        | <ul> <li>If there is no text or image in the table, mark the table to not be compiled.<br/>RTL uses the function string to process instead of insert-location. Issue this command:<br/>alter connection to data_server.database for<br/>replicate table named table_name set dsi_compile_en-<br/>able "off"</li> </ul> |  |
|        | <ul><li>This will effectively slow down the process.</li><li>If there is text or image in the table, apply Sybase IQ 15.x and later.</li></ul>                                                                                                    |  |

## Known Issues for Replicating to HANA DB

Known issues and workarounds for replicating to HANA DB.

| Table 6. HANA ODBC Drivers | Version 1.00.55 Build | 0376513-1510 Issues |
|----------------------------|-----------------------|---------------------|
|                            |                       |                     |

| CR#    | Bugzilla# | Description                                                                                |
|--------|-----------|--------------------------------------------------------------------------------------------|
| 737642 | 30506     | Cannot replicate DECFLOAT values between -2.2207e-307 to 2.2207e-308 into a HANA database. |
|        |           | Workaround: None.                                                                          |

| CR#    | Description                                                                                                    |
|--------|----------------------------------------------------------------------------------------------------|
| 735171 | When replicating GB 18030 character set to HANA DB for text and ntext columns, the replicate value differs between the primary Replication Server and replicate Replication Server. |
|        | Workaround: Do not use text or ntext columns when you are using the GB 18030 character set.                                                                                         |

#### Table 7. HANA Database Issues

## **Known Installation Issues**

Known issues and workarounds for Replication Server installation.

| CR#    | Description                                                                                                    |  |
|--------|----------------------------------------------------------------------------------------------------|--|
| 739701 | After completing configuring a Replication Server with <b>rs_init</b> , you see:<br>This implementation only intended to be used in non-pro-<br>duction code.<br>Workaround: Ignore the message.                                                                                                    |  |
| 718029 | The Replication Server component may not be uninstalled when you uninstall the<br>Replication Server Suite.Workaround: Manually delete the files and folders after uninstallation. Do not delete<br>the OCS-15_0 directory if it is being used by other products.                                                                                                    |  |
| 706443 | Cannot validate passwords if you start sample Replication Server after installation.         Workaround: Manually edit these attributes in the SAMPLE_RS.res file:         • rs.rs_idserver_pass         • rs.rs_rssd_prim_pass         • rs.rs_rssd_maint_pass         • rs.rs_rs_a_pass         • rs.rs_rs_sa_pass         • rs.rs_rs_mant_for a Resource File in the Replication Server Configuration Guide. |  |

#### Table 8. Installer Issues

| CR#    | Description                                                                                                    |  |
|--------|----------------------------------------------------------------------------------------------------|--|
| 701924 | The installer does not remove environment variables entries from earlier version of %SYBASE%\SYBASE.bat                                                                                         |  |
|        | <b>Workaround</b> : Manually edit the <code>%SYBASE%\SYBASE.bat</code> to remove environment variables that are pointing to versions you do not want to include.                                |  |
| 619793 | You cannot use the Tab and arrow keys to navigate the Choose Product Fea window of the installation or uninstallation program.                                                                  |  |
|        | Workaround:                                                                                                    |  |
|        | • Uninstaller – use the mouse to click the Choose Product Features window. This sets the focus on the window and allows you to use your keyboard.                                               |  |
|        | • Installer – use the mouse to select the features in the Choose Product Features window.                                                                                                    |  |
| 618722 | Interactive installation using response file does not work.                                                                                                    |  |
|        | When installing Replication Server in an interactive mode using a response file, the installer does not use the values stored in the file. In silent mode, the response file works as expected. |  |
|        | Workaround: None.                                                                                                    |  |

## Known Issues for SySAM License

Known issues and workarounds for SySAM License from Sybase SPDC and SAP Service Marketplace (SMP).

| CR#    | Description                                                                                                    |
|--------|----------------------------------------------------------------------------------------------------|
| 717668 | Insufficient licenses message in Replication Server log displays an incorrect available number of CPUs when a CPU is added.                                                               |
|        | The Replication Server log displays the messages twice. The first log message displays an incorrect number of CPUs, but the second log message displays the correct number of CPUs added. |
|        | Workaround: Ignore the incorrect error message.                                                                                                    |

Table 9. SySAM License Issues

| CR#    | Description                                                                                                    |
|--------|----------------------------------------------------------------------------------------------------|
| 625227 | SPDC- or SMP-generated served partition-level license may not work.                                                                                                    |
|        | When you use a served partition-level license generated from the Sybase Product Down-<br>load Center or the SAP Service Marketplace (SMP) to start a SySAM server, you see a<br>message that you are using an invalid license key, similar to:                                                                                                    |
|        | <pre>(SYBASE) Invalid license key (inconsistent authentication<br/>code)<br/>(SYBASE) License server system started on hpiabou<br/>(SYBASE) No features to serve, exiting<br/>(SYBASE) EXITING DUE TO SIGNAL 49 Exit reason 4<br/>(lmgrd) SYBASE exited with status 49 (No features to serve)<br/>(lmgrd) SYBASE daemon found no features. Please correct<br/>(lmgrd) license file and re-start daemons.</pre> |
|        | <pre>(lmgrd)<br/>(lmgrd) This may be due to the fact that you are using<br/>(lmgrd) a different license file from the one you expect.<br/>(lmgrd) Check to make sure that:<br/>(lmgrd) /remote/cat_fc/nli/iq152.hpia/SYSAM-2_0/licenses/<br/>18965_hpiabou_<br/>(lmgrd) is the license file you want to use.</pre>                                                                                             |
|        | Workaround: Use the old host IDs for the license running on the license server.                                                                                                    |

## **Documentation Changes**

Read about updates, corrections, and clarifications to the documentation released with Replication Server 15.7.1 SP100.

## No Support for Oracle to Oracle Reference Implementation

You cannot use the Reference Implementation for Oracle to Oracle Replication.

Disregard *Reference Implementation for Oracle to Oracle Replication* in the *Replication Server Heterogeneous Replication Guide*.

## **Replication Manager Plug-In Route Upgrade**

Route upgrade in the Replication Manager plug-in to Sybase Central is deprecated.

Use the sysadmin upgrade "route" Replication Server command instead.

See Upgrading Routes in the Replication Server Configuration Guide.

## **Replication Server System Tables Diagram**

There are changes in the definitions and subscriptions and queues columns tables in the Replication Server system tables diagram.

• Definitions and subscriptions tables – Add these new columns to the rs\_maintusers table:

| Column              | Datatype    |
|---------------------|-------------|
| new_password        | varchar(66) |
| attributes          | int         |
| password_date       | datetime    |
| expiration_interval | smallint    |

• Queues tables - Add new rs\_autopartpath table.

| Column   | Datatype     |
|----------|--------------|
| name     | varchar (30) |
| path     | varchar(255) |
| size     | int          |
| max_size | int          |
| status   | int          |

See Replication Server System Tables in the Replication Server Reference Manual.

## **SQL Anywhere Replication Support**

Read about updates, corrections, and clarifications for SQL Anywhere® documentation.

For information on SQL Anywhere support as a primary or a replicate database, see the SQL Anywhere documentation.

## **Updated ASA Path Names**

Replace ASA11 with ASA12 in the path names to set the ERSSD environment variables.

In *Prerequisites for Replication Server Recovery* in the *Replication Server Administration Guide Volume 1*, replace ASA11 with ASA12.

On Windows:

 Set your environment variable PATH to include %SYBASE%\%SYBASE\_REP% \ASA12\win32:

```
set PATH=%SYBASE%\%SYBASE_REP%\ASA12\win32;%PATH%
```

# **Obtaining Help and Additional Information**

Use the Product Documentation site and online help to learn more about this product release.

- Product Documentation at *http://sybooks.sybase.com/* online documentation that you can access using a standard Web browser. You can browse documents online, or download them as PDFs. The Web site also has links to other resources, such as white papers, community forums, maintenance releases, and support content.
- Online help in the product, if available.

To read or print PDF documents, you need Adobe Acrobat Reader, which is available as a free download from the *Adobe* Web site.

**Note:** A more recent release bulletin, with critical product or document information added after the product release, may be available from the Product Documentation Web site.

## **Technical Support**

Get support for SAP® products.

If your organization has purchased a support contract for this product, then one or more of your colleagues is designated as an authorized support contact. If you have any questions, or if you need assistance during the installation process, ask a designated person to contact Technical Support as specified in your contract:

- Sybase Technical Support or the Sybase subsidiary in your area
- SAP Technical Support

Customers with an SAP support contract can obtain support for this product at the SAP support site, *http://service.sap.com/sybase/support*. You can also find information about Sybase support migration at this location (login may be required).

Customers with a Sybase support contract can obtain support for this product at *http://www.sybase.com/support* (login required).

## **Downloading Product Updates**

Get maintenance releases, support packages and patches, and related information.

- If you purchased the product directly from Sybase or from an authorized Sybase reseller:
  - a) Go to http://www.sybase.com/support.
  - b) Select Support > EBFs/Maintenance.
  - c) If prompted, enter your MySybase user name and password.
  - d) (Optional) Select a filter, a time frame, or both, and click Go.
  - e) Select a product.

Padlock icons indicate that you do not have download authorization for certain EBF/ Maintenance releases because you are not registered as an authorized support contact. If you have not registered, but have valid information provided by your Sybase representative or through your support contract, click **My Account** to add the "Technical Support Contact" role to your MySybase profile.

- f) Click the **Info** icon to display the EBF/Maintenance report, or click the product description to download the software.
- If you ordered your product under an SAP contract:
  - a) Go to *http://service.sap.com/swdc* and log in if prompted.
  - b) Select **Search for Software Downloads** and enter the name of your product. Click **Search**.

## **Product and Component Certifications**

Certification reports verify Sybase product performance on a particular platform.

To find the latest information about certifications:

- For partner product certifications, go to http://www.sybase.com/detail\_list?id=9784
- For platform certifications, go to http://certification.sybase.com/ucr/search.do

## **Accessibility Features**

Accessibility ensures access to electronic information for all users, including those with disabilities.

Documentation for this product is available in an HTML version that is designed for accessibility.

Vision impaired users can navigate through the online document with an adaptive technology such as a screen reader, or view it with a screen enlarger.

HTML documentation has been tested for compliance with accessibility requirements of Section 508 of the U.S Rehabilitation Act. Documents that comply with Section 508 generally also meet non-U.S. accessibility guidelines, such as the World Wide Web Consortium (W3C) guidelines for Web sites.

**Note:** You may need to configure your accessibility tool for optimal use. Some screen readers pronounce text based on its case; for example, they pronounce ALL UPPERCASE TEXT as initials, and MixedCase Text as words. You might find it helpful to configure your tool to announce syntax conventions. Consult the documentation for your tool.

For information about how Sybase supports accessibility, see the Sybase Accessibility site: *http://www.sybase.com/products/accessibility*. The site includes links to information about Section 508 and W3C standards.

You may find additional information about accessibility features in the product documentation.

Obtaining Help and Additional Information